## 1 / 3

## パソコンの基本の「き」 第2回

## (2進数でマイナスを表す)

パソコンでは「2進数」を使って計算すると『パソコンの基本の「き」 第1回』でお 話ししました。

第1回では「2進数」はプラスだけでしたが、計算した結果としてマイナスになること が当然あります。この時コンピュータではマイナスの数字たとえば「-6」をどうあらわ すのでしょう。「-110」と表すのでしょうか。しかし、コンピュータには「0」か「1」 しか表せないため「-」を表す手段がありません。

そこで、コンピューターは「マイナスの数をプラスの数で表す」という何とも不思議な表 現方法を使うのです。

「マイナスの数をプラスの数で表す」方法を「補数」といいます。以下「補数」の説明 を「10進数」で行います。

5-3という引き算をしてみます。5-3は、5に(-3)を足す足し算と同じになりま す。-3 を補数で表す、つまり1桁の-3 を2桁の 10 に足すことでプラスの数にして表 すと 7 になりますので、5-3 を 5+7(-3 の補数)と読み替えて計算すると

 $5+7=12$ 

答えは 12 になります。10 を余分に足していましたから 10 を外す、すなわち「桁上がり を無視する」というルールを定めると、

## $5+7=2$

となります。これは、確かに 5-3=2 の答えと合っています。ちょっと不思議な計算で すが、マイナスの数-3 をプラスの数 7 で置き換えることができたのです。

ここでのポイントは「桁上がりを無視する」というルールです。これが、コンピュータ ーのしくみである「計算を固定した桁数でしかおこなえない」ことに上手くマッチしま す。例えば、8 本のピン(8 ビット=1 バイト)で情報を取り扱うコンピューターなら、 計算結果が8桁を超えたら(9桁目に桁上がりがあったら)、桁上がりした部分は取り扱 えないため無視するしかありません。

改めて、7 が-3 の補数であることを 5+7 の計算をするときの手順から考えてみまし ょう。足す 7 から見るとあと 3 あれば 10 になれるので 5 を 2+3 とみて 5 から 3 を「引 パソコンの基本の「き」 (2進数でマイナスを表す)

2 / 3

き」この「引いた」3 を足して 7 は 10(桁上がり)になります。ここで 5-3 の計算が現 れます。逆に見れば 5-3 の結果は 5+7(-3 の補数)の結果で「桁上りを無視した」も のと同じになるのです。

「2進数」でも「補数」の考え方は、「10進数」と同じです。「足すことによって桁上 がりする数」が「補数」(2 の補数)です。何桁目を桁上がりとするかを決めた上で、補 数を求めることになります。ここでは、9桁目を桁上がりとする8桁 (8 ビット=1 バイ ト)の 2 進数 0000 0110(10 進数で 6)の補数を求めてみましょう。

まず、手順をお話しします。「2進数」の補数は、「2進数」の各桁を反転させ(0を1 に、1 を 0 にする)、その結果に 1 を加えることによって求められます。これを「反転し て 1」と覚えます。

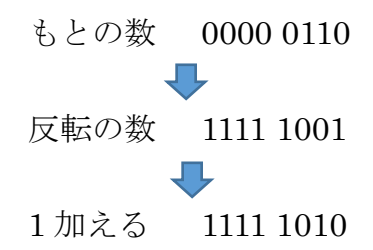

0000 0110 の補数が 1111 1010 であることがわかりました。0000 0110 を 10 進数で表 すと 6 ですから、補数である 1111 1010 は 10 進数の-6 を表していることになります。

1111 1010 は 10 進数の-6 を表しているか確認してみましょう。

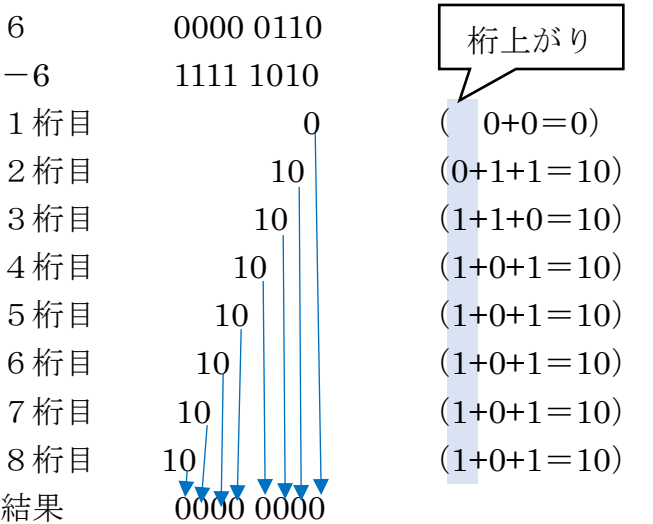

最後の10の1は桁上がりですので無視します。確かに 0000 0110 (6) の補数である 1111 1010 を足すと「0」になり 1111 1010 は-6 を表しています。

10-6 を 8 桁の「2進数」でやってみましょう。

パソコンの基本の「き」 (2進数でマイナスを表す)

3 / 3

10 は「2進数」では 0000 1010 でした。また-6 は 1111 1010 でした。

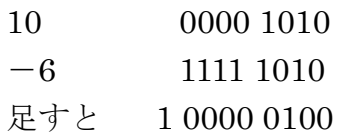

結果の先頭の 1 は桁上がり分なので無視しますと 0000 0100 と「10進数」では 4 に なり確かに引き算ができています。

コンピューターには、「0」と「1」だけの世界ですからマイナスの数というものはあり ません。例えば 1111 1111 という 8 桁の「2進数」は、「10進数」でいくつか?と聞か れたら、普通に 255 と答えます。ただ、「桁あふれを無視する」というルールを付け加え ることで、1111 1111 は「10進数」で-1 だとみなすことができるのです。これは、「1 0進数」の 7 を、3 を引く数とみなすことができるのと同じです。

8 桁の「2進数」0000 0000~1111 1111 は、補数で表現していないと見れば「10進 数」の 0~255 を表していますし、補数で表現している見れば、1000 0000~1111 1111 で -128~-1 を 0000 0000~0111 1111 で 0~127 を表しています。補数で表現する場合 は、最上位桁(8 ビット目)が1であればマイナスの数を表し、0 であればプラスの数を 表すことが分かります。このことから、最上位桁を「符号ビット」と呼ぶことがありま す。

マイナスの場合の「10進数」を求める場合は、マイナスのマイナスはプラスを使いま す。たとえば、1111 1011 の場合、反転して 0000 0100 そして 1 を足して 0000 0101 と なり、これは 5 ですから、1111 1011 は「10進数」では-5 となります。

「2進数」の場合、桁数がいくつでもすべての桁が 1 であれば「10進数」の-1 とな ります。実際の「2進数」ですべての桁が 1 の数は 1 を足すと桁上がりを除いてすべて 0 になりますので-1 であることが確認できます。